# Package 'PAIRADISE'

May 2, 2024

Title PAIRADISE: Paired analysis of differential isoform expression

Version 1.21.0

Author Levon Demirdjian, Ying Nian Wu, Yi Xing

Maintainer Qiang Hu <Qiang.Hu@roswellpark.org>, Levon Demirdjian <levondem@ucla.edu>

Description This package implements the PAIRADISE procedure for detecting differential isoform expression between matched replicates in paired RNA-Seq data.

**Depends** R  $(>= 3.6)$ , nloptr

Imports SummarizedExperiment, S4Vectors, stats, methods, abind, BiocParallel

License MIT + file LICENSE

RoxygenNote 7.1.1

Encoding UTF-8

VignetteBuilder knitr

Suggests testthat, knitr, rmarkdown, BiocStyle

biocViews RNASeq, DifferentialExpression, AlternativeSplicing, StatisticalMethod, ImmunoOncology

git\_url https://git.bioconductor.org/packages/PAIRADISE

git\_branch devel

git\_last\_commit abe5ab0

git\_last\_commit\_date 2024-04-30

Repository Bioconductor 3.20

Date/Publication 2024-05-01

# **Contents**

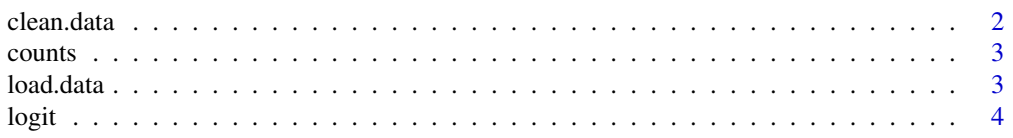

#### <span id="page-1-0"></span> $2 \cos \theta$  clean.data

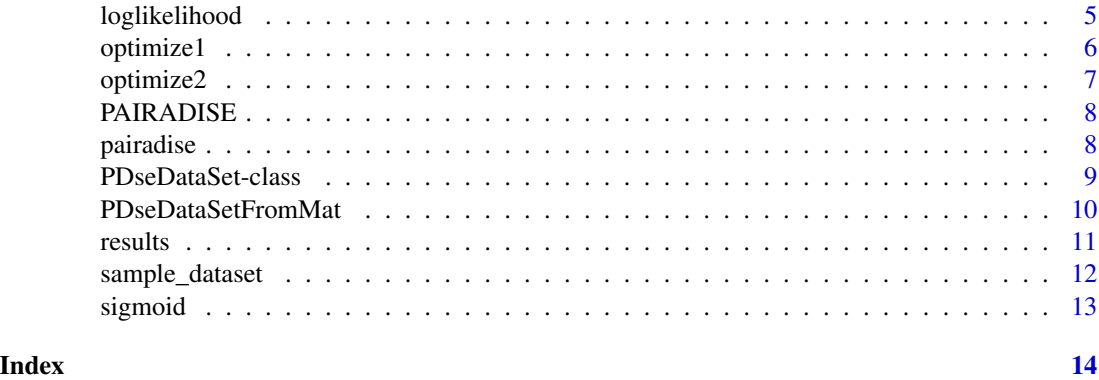

clean.data *clean.data*

#### Description

Removes missing data and invalid pairs from the matched pair data to be analyzed by PAIRADISE.

### Usage

clean.data(my.data)

#### Arguments

my.data Data frame containing grouped data to be analyzed.

#### Details

The data frame has 7 columns, arranged as follows: Column 1 contains the ID of the exons/events. Column 2 contains counts of isoform 1 corresponding to the first group. Column 3 contains counts of isoform 2 corresponding to the first group. Column 4 contains counts of isoform 1 corresponding to the second group. Column 5 contains counts of isoform 2 corresponding to the second group. Replicates in columns 2-5 should be separated by commas, e.g. 1623,432,6 for three replicates. Column 6 contains the effective length of isoform 1. Column 7 contains the effective length of isoform 2.

#### Value

The function clean.data returns a list containing the following entries:

- I1 Group 1 isoform 1 counts for each replicate.
- S1 Group 1 isoform 2 counts for each replicate.
- I2 Group 2 isoform 1 counts for each replicate.
- S2 Group 2 isoform 2 counts for each replicate.
- length\_I Effective lengths of isoform 1.

#### <span id="page-2-0"></span>counts 3

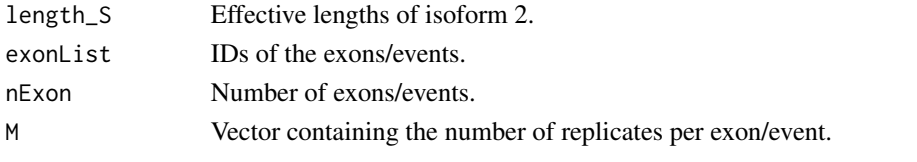

counts *PDseDataSet counts*

### Description

PDseDataSet counts

#### Usage

counts(object)

# Arguments

object A PDseDataSet object

#### Value

A counts matrix

load.data *load.data*

# Description

Loads the matched pair data to be analyzed by PAIRADISE.

#### Usage

load.data(my.data)

#### Arguments

my.data Data frame containing grouped data to be analyzed.

#### Details

The data frame has 7 columns, arranged as follows: Column 1 contains the ID of the exons/events. Column 2 contains counts of isoform 1 corresponding to the first group. Column 3 contains counts of isoform 2 corresponding to the first group. Column 4 contains counts of isoform 1 corresponding to the second group. Column 5 contains counts of isoform 2 corresponding to the second group. Replicates in columns 2-5 should be separated by commas, e.g. 1623,432,6 for three replicates. Column 6 contains the effective length of isoform 1. Column 7 contains the effective length of isoform 2.

# <span id="page-3-0"></span>Value

The function load.data returns a list containing the following entries:

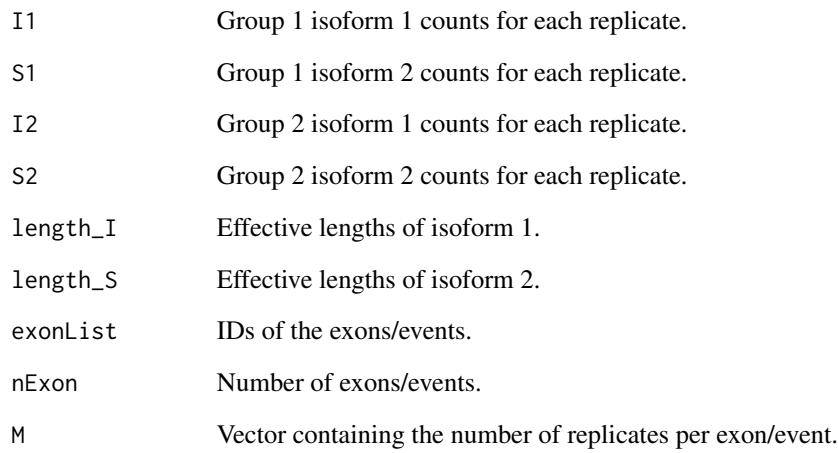

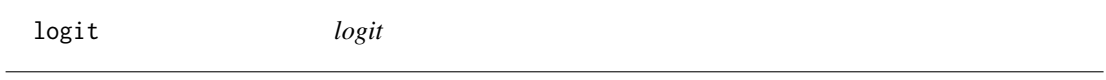

# Description

Takes in a vector and applies the logit function elementwise to that vector

# Usage

logit(x)

# Arguments

x : numeric vector, whose entries should be strictly between 0 and 1

# Value

 $logit(x)$ 

<span id="page-4-0"></span>loglikelihood *loglikelihood*

# Description

Used internally in PAIRADISE to compute the log-likelihood function

# Usage

loglikelihood( M, I1, S1, I2, S2, l.iI, l.iS, logit.psi1, logit.psi2, alpha, s1, s2, s, mu, delta  $\,$ 

# Arguments

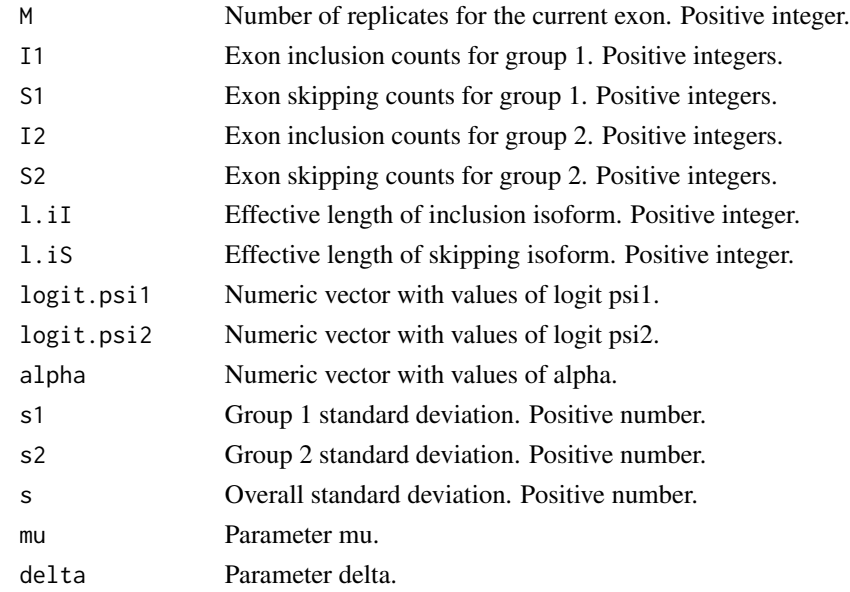

# <span id="page-5-0"></span>Value

log likelihood value at input.

optimize1 *optimize1*

# Description

Used internally in PAIRADISE to compute the MLEs of delta, mu, sigma1, sigma2, sigma

# Usage

```
optimize1(
 x,
 M,
  I1,
  S1,
  I2,
  S2,
 l.iI,
 l.iS,
 logit.psi1,
  logit.psi2,
  alpha,
  equal.variance = FALSE
)
```
# Arguments

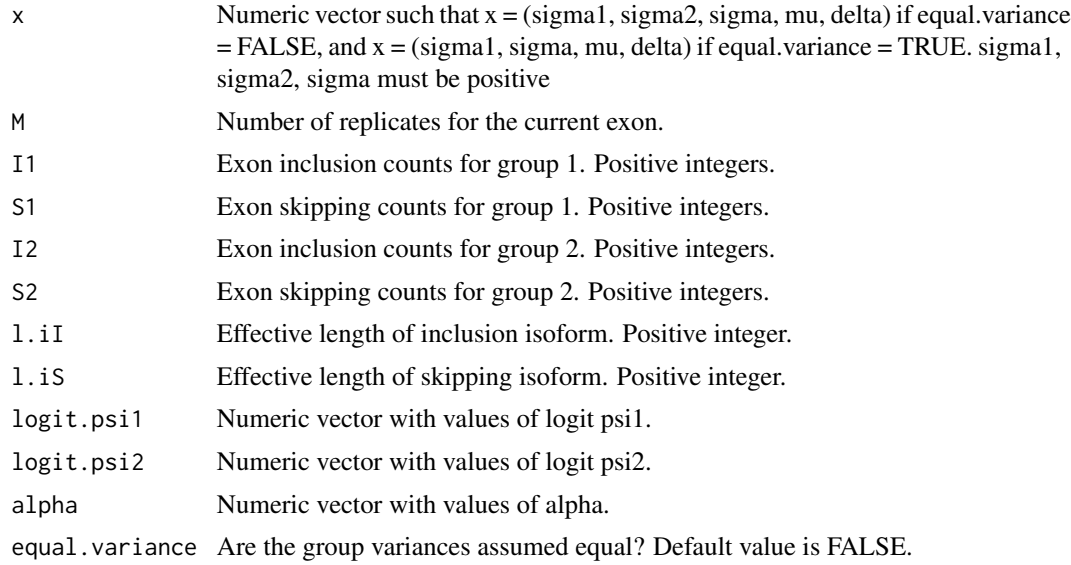

#### <span id="page-6-0"></span>optimize2 7 and 2012 12:00 point of the contract of the contract of the contract of the contract of the contract of the contract of the contract of the contract of the contract of the contract of the contract of the contra

# Value

The MLEs.

optimize2 *optimize2*

# Description

Used internally in PAIRADISE to compute the MLEs of logit(psi1), logit(psi2), alpha

# Usage

optimize2(x, k, I1, S1, I2, S2, l.iI, l.iS, delta, mu, s1, s2, s)

# Arguments

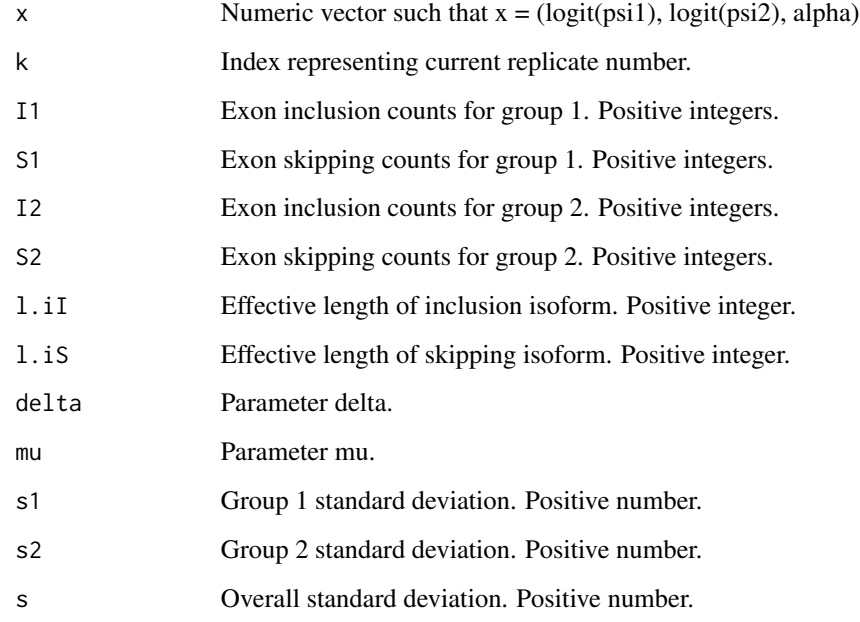

# Value

The MLEs.

<span id="page-7-0"></span>PAIRADISE *PAIRADISE Detecting allele-specific alternative splicing from population-scale RNA-seq data*

#### Description

We introduce PAIRADISE (PAIred Replicate analysis of Allelic DIfferential Splicing Events), a method for detecting allele-specific alternative splicing (ASAS) from RNA-seq data. PAIRADISE uses a statistical model that aggregates ASAS signals across multiple individuals in a population. It formulates ASAS detection as a statistical problem for identifying differential alternative splicing from RNA-seq data with paired replicates. The PAIRADISE statistical model is applicable to many forms of allele-specific isoform variation (e.g. RNA editing), and can be used as a generic statistical model for RNA-seq studies involving paired replicates.

#### See Also

[pairadise](#page-7-1)

<span id="page-7-1"></span>pairadise *pairadise*

#### Description

Primary function of the PAIRADISE package. Analyzes matched pairs for differences in isoform expression. Uses parallel processing to speed up computation.

#### Usage

```
pairadise(
  pdat,
  nIter = 100,tol = 10^*(-2),
  pseudocount = 0,
  seed = 12321,equal.variance = FALSE,
  numCluster = 2,
  BPPARAM = MulticoreParam(numCluster)
)
```
#### Arguments

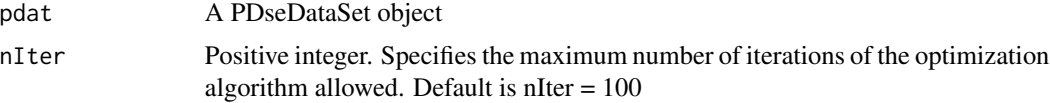

<span id="page-8-0"></span>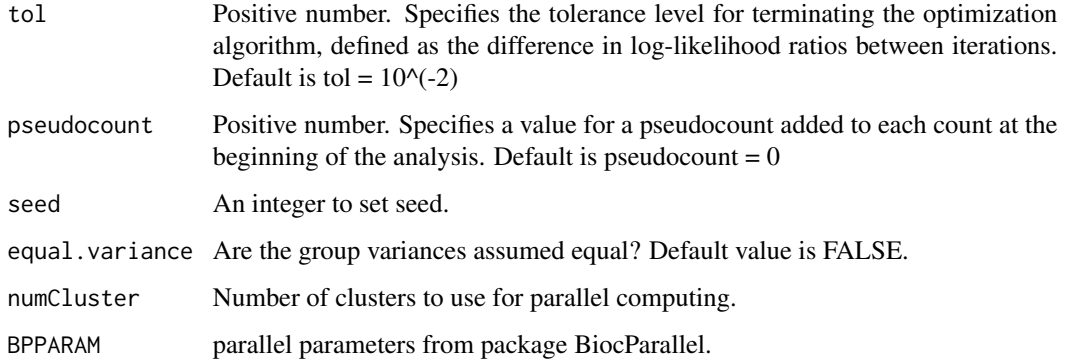

# Details

This is the primary function of the PAIRADISE package that implements the PAIRADISE algorithm.

### Value

A PDseDataSet object contains outputs from PAIRADISE algorithm.

#### Examples

```
#############################
## Example: Simulated data ##
#############################
set.seed(12345)
data("sample_dataset")
pdat <- PDseDataSetFromMat(sample_dataset)
pdat <- pairadise(pdat, numCluster =4)
results(pdat)
```
PDseDataSet-class *PDseDataSet object and constuctor*

# Description

'PDseDataSet' is a subclass of 'SummarizedExperiment'. It can used to store inclusion and skipping splicing counts for pair designed samples.

# Usage

PDseDataSet(counts, design, lengths)

#### <span id="page-9-0"></span>Arguments

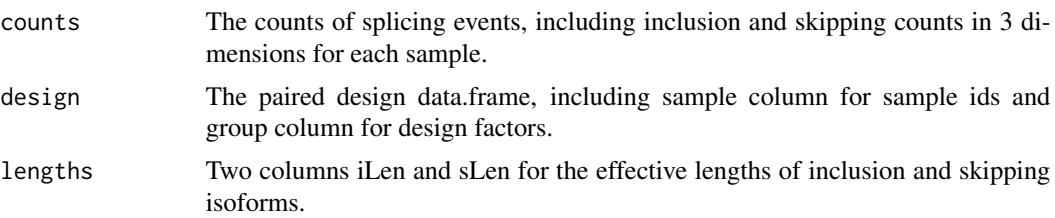

#### Value

A PDseDataSet object

### Examples

```
icount \leq matrix(1:4, 1)
scount \leq matrix(5:8, 1)
acount <- abind::abind(icount, scount, along = 3)
design \leq data.frame(sample = rep(c("s1", "s2"), 2),
group = rep(c("T", "N"), each = 2))
lens <- data.frame(sLen=1L, iLen=2L)
PDseDataSet(acount, design, lens)
```
PDseDataSetFromMat *PDseDataSet from rMATs/PAIRADISE Mat format*

#### **Description**

The Mat format should have 7 columns, arranged as follows: Column 1 contains the ID of the alternative splicing events. Column 2 contains counts of isoform 1 corresponding to the first group. Column 3 contains counts of isoform 2 corresponding to the first group. Column 4 contains counts of isoform 1 corresponding to the second group. Column 5 contains counts of isoform 2 corresponding to the second group. Column 6 contains the effective length of isoform 1. Column 7 contains the effective length of isoform 2. Replicates in columns 2-5 should be separated by commas, e.g. "1623,432,6" for three replicates and the replicate order should be consistent for each column to ensure pairs are matched correctly.

#### Usage

```
PDseDataSetFromMat(dat)
```
### Arguments

dat The Mat format dataframe.

#### Value

A PDseDataSet object

#### <span id="page-10-0"></span>results and the contract of the contract of the contract of the contract of the contract of the contract of the contract of the contract of the contract of the contract of the contract of the contract of the contract of th

# Examples

```
data("sample_dataset")
pdat <- PDseDataSetFromMat(sample_dataset)
```
# results *Extract results for pairadise analysis*

# Description

Extract results for pairadise analysis

# Usage

results(pdat, p.adj = "BH", sig.level = 0.01, details = FALSE)

# Arguments

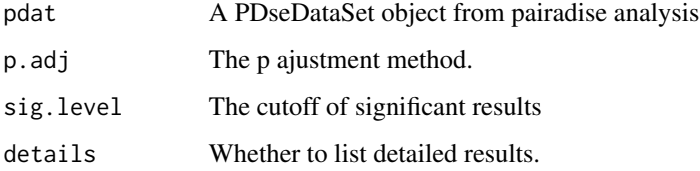

# Value

The function return a results DataFrame.

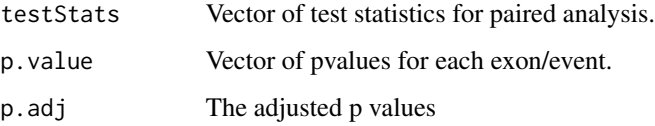

If details is TRUE, more detailed parameter estimates for constrained and unconstrained model will return.

# Examples

```
data("sample_dataset")
pdat <- PDseDataSetFromMat(sample_dataset)
pdat <- pairadise(pdat)
results(pdat)
```
<span id="page-11-0"></span>sample\_dataset *sample\_dataset*

#### Description

The CEU dataset was generated by analyzing the allele-specific alternative splicing events in the GEUVADIS CEU data. Allele-specific reads were mapped onto alternative splicing events using rPGA (version 2.0.0). Then the allele-specific bam files mapped onto the two haplotypes are merged together to detect alternative splicing events using rMATS (version 3.2.5)16.

The LUSC dataset was generated by analyzing the tumor versus adjacent control samples from TCGA LUSC RNA-seq data.

#### Usage

data(sample\_dataset)

data(sample\_dataset\_CEU)

data(sample\_dataset\_LUSC)

#### Format

The dataset has 7 columns, arranged as follows:

ExonID Column 1 contains the ID of the alternative splicing events.

I1 Column 2 contains counts of isoform 1 corresponding to the first group.

S1 Column 3 contains counts of isoform 2 corresponding to the first group.

I2 Column 4 contains counts of isoform 1 corresponding to the second group.

S2 Column 5 contains counts of isoform 2 corresponding to the second group.

I\_len Column 6 contains the effective length of isoform 1.

S\_len Column 7 contains the effective length of isoform 2.

The dataset has 7 columns, arranged as follows:

ExonID Column 1 contains the ID of the alternative splicing events.

I1 Column 2 contains counts of isoform 1 corresponding to the first group.

S1 Column 3 contains counts of isoform 2 corresponding to the first group.

I2 Column 4 contains counts of isoform 1 corresponding to the second group.

S2 Column 5 contains counts of isoform 2 corresponding to the second group.

I\_len Column 6 contains the effective length of isoform 1.

S\_len Column 7 contains the effective length of isoform 2.

The dataset has 7 columns, arranged as follows:

ExonID Column 1 contains the ID of the alternative splicing events.

#### <span id="page-12-0"></span>sigmoid and the state of the state of the state of the state of the state of the state of the state of the state of the state of the state of the state of the state of the state of the state of the state of the state of th

- I1 Column 2 contains counts of isoform 1 corresponding to the first group.
- S1 Column 3 contains counts of isoform 2 corresponding to the first group.
- I2 Column 4 contains counts of isoform 1 corresponding to the second group.
- S2 Column 5 contains counts of isoform 2 corresponding to the second group.
- I\_len Column 6 contains the effective length of isoform 1.
- S\_len Column 7 contains the effective length of isoform 2.

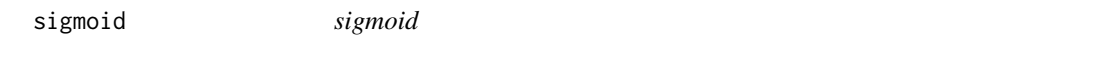

# Description

Takes in a vector and applies the sigmoid function elementwise to that vector

# Usage

sigmoid(x)

# Arguments

x : numeric vector

#### Value

sigmoid(x)

# <span id="page-13-0"></span>Index

∗ internal clean.data, [2](#page-1-0) load.data, [3](#page-2-0) logit, [4](#page-3-0) loglikelihood, [5](#page-4-0) optimize1, [6](#page-5-0) optimize2, [7](#page-6-0) sigmoid, [13](#page-12-0) clean.data, [2](#page-1-0) counts, [3](#page-2-0) load.data, [3](#page-2-0) logit, [4](#page-3-0) loglikelihood, [5](#page-4-0) optimize1, [6](#page-5-0) optimize2, [7](#page-6-0) PAIRADISE, [8](#page-7-0) pairadise, *[8](#page-7-0)*, [8](#page-7-0) PDseDataSet *(*PDseDataSet-class*)*, [9](#page-8-0) PDseDataSet-class, [9](#page-8-0) PDseDataSetFromMat, [10](#page-9-0) results, [11](#page-10-0) sample\_dataset, [12](#page-11-0)

```
sample_dataset_CEU (sample_dataset), 12
sample_dataset_LUSC (sample_dataset), 12
sigmoid, 13
```